### Lecture 24: Log-linear Models -Sparse Tables

Dipankar Bandyopadhyay, Ph.D.

BMTRY 711: Analysis of Categorical Data Spring 2011Division of Biostatistics and EpidemiologyMedical University of South Carolina

## Sparse Tables

- •Consider an arbitrary contingency table
- • We could have <sup>a</sup> table that cross classifies students in BMTRY <sup>711</sup> for an arbitrary year on
	- 1. Race: White, black, and other
	- 2. Gender: Male and female
	- 3. Year:  $1^{st},\,2^{nd},$  and other
- $\bullet$ In theory, all combinations are possible
- •But in practice some combinations are unobserved
- •What do the "zero" cells say about the relationship of race, gender and year?

## Sampling Zeros

- •In our example (or current class),
- $\bullet$ We have no White Males of any year
- •However, "in theory" we would expect some in <sup>a</sup> given year
- $\bullet$ • That is,  $P(\text{white male in } 1^{st} \text{ year}) > 0 \text{ or }$

 $^{\mu}$ white male in  $_{1}$ st year  $^{\text{>0}}$ 

•When we would expect some observations in the  $ikj$  cell but fail to sample any, we have **sampling zeros**

•In some cases,

$$
\mu_{ijk}=0
$$

- •or the probability of observing <sup>a</sup> specific combination is zero
- •When <sup>µ</sup><sup>∗</sup> <sup>=</sup> <sup>0</sup> for <sup>a</sup> specific cell in the table, we have <sup>a</sup> **structural zero**
- • For example, in an oncology study that enrolls <sup>a</sup> cohort of individuals, you would expect lung cancer in males and females; however, prostate cancer can biologicallyoccur only in males.
- •Thus, <sup>a</sup> marginal table summed across all other factors could yield <sup>a</sup> similar table

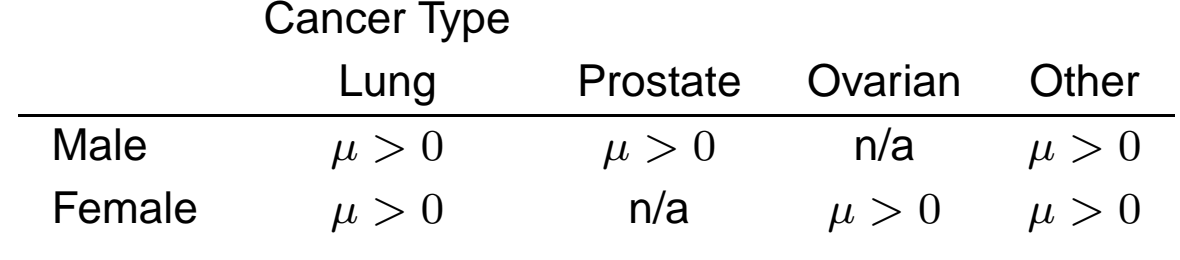

•"n/a" is used here to distinguish <sup>a</sup> sampling zero from <sup>a</sup> structural zero

## A lot about nothing

- • With sampling zeros, <sup>a</sup> larger (or different) sample may allow for observed values where the present structural zeros may exists
- •Note that 0 is a valid Poisson response with probability  $\exp(\mu_*)$
- •As such, it contributes to the likelihood function
- •However, no matter how large the sample, structural zeros will always remain
- •• Thus, we have constraints that  $\mu_* = \widehat{\mu_*} = n_* = 0$
- •Contingency tables with structural tables are called **incomplete tables**
- •We need to take the constraints into account when estimating the model parameters

# Sparse Tables and effects on  $G^2$

- • <sup>A</sup> small sample size (and hence <sup>a</sup> sparse table) affect the asymptotic convergence of chi-square based tests
- $\bullet$  If the total sample size (n) divided by the total number of cells (N) is less than <sup>5</sup> ( $n/N < 5$ ), then the chi-square approximation of  $G^2$  is generally poor
- Pearson's  $X^2$  may perform better, but a guideline generally isn't accepted
- In the context of log-linear models, the delta-deviance (or delta- $G<sup>2</sup>$ ) with small degrees •of freedom generally are better approximated by <sup>a</sup> chi-square distribution

## Solutions to sampling zeros

- •• In the  $2 \times 2$  table we discussed at the start of the semester add .5 to all of the cells
- It was discussed (but not proven) that this actually produces less bias than the •"unadjusted" odds ratio
- •For <sup>a</sup> generalized table, this approach may not always be your best bet
- •• For example, in a table with  $N = 30$  cells, adding 1/2 to each of these cells may in fact<br>add tee much data to the table add too much data to the table
- $\bullet$  One approach that is generally recommended is to perform **sensitivity analyses** to check the robustness of the results

## Example

- • Consider <sup>a</sup> multicenter clinical trial in with subjects are randomized to either Active drug or placebo for the treatment of fungal infections.
- $\bullet$ <sup>A</sup> binary response of <sup>a</sup> "success" "or failure" is recorded for each subject

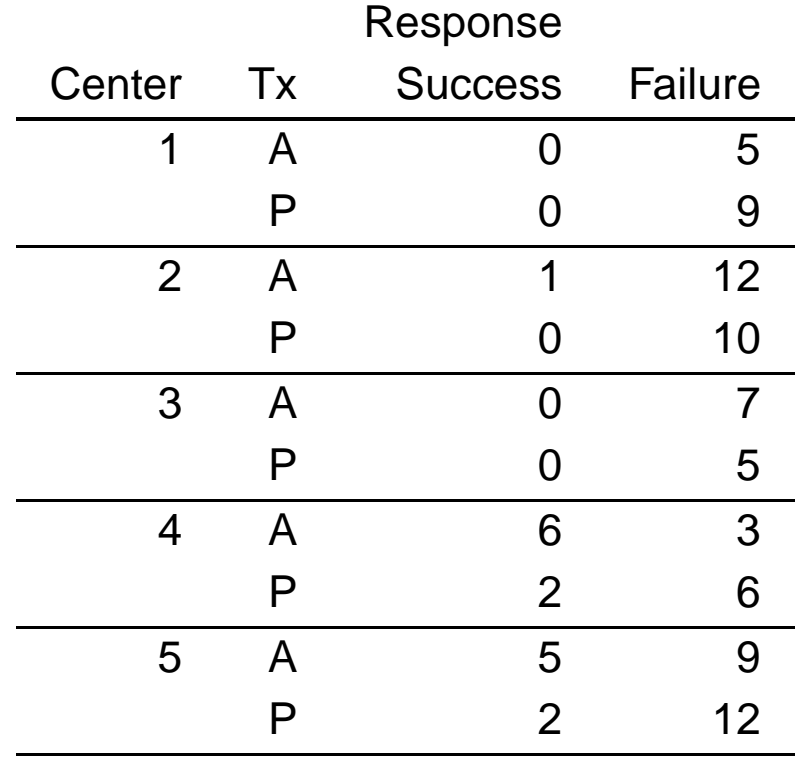

•Note all of the zeros.

```
options nocenter;
data one;
 input center tx $ success fail;
count = success;
outcome = 1;output;
count=fail;outcome = 2;
output;
drop success fail;
 cards;
1 A 0 5
1 P 0 9<br>2 A 1 1:
  2 A 1 12
2 P 0 10<br>3 A 0 7
3 A 0 7<br>3 P 0 5
3 P 0 5<br>4 A 6 3
   4 A 6 3
4 P 2 6<br>5 A 5 9
5 A 5 9<br>5 P 2 12
    P;
run;
```
### Proc Logistic

```
proc logistic data=one;
freq count;
 class center tx /param=ref;
model outcome(ref='2') = center txirun;From LOG:
NOTE: PROC LOGISTIC is modeling the probability that outcome=1.
WARNING: There is possibly a quasi-complete separation of
         data points. The maximum likelihood
         estimate may not exist.
WARNING: The LOGISTIC procedure continues in spite of the above warning.
         Results shown are based
         on the last maximum likelihood iteration.
         Validity of the model fit is questionable.
```
### Odds Ratio Estimates

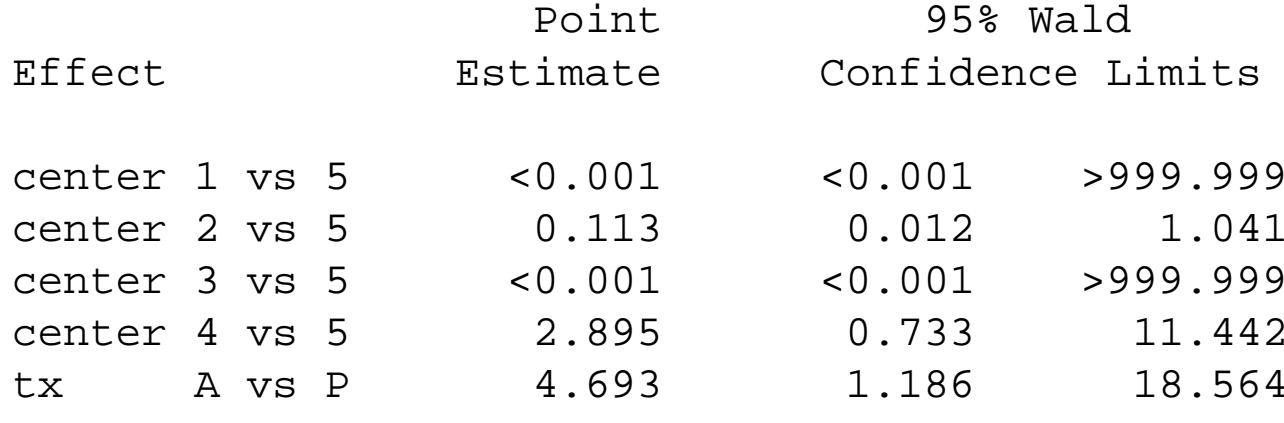

### Proc GENMOD

```
proc genmod data=one;
 class center tx outcome;
model count = center|tx|outcome@2 /dist=poi link=log;
run;
```
FROM LOG:

- WARNING: The negative of the Hessian is not positive definite. The convergence is questionable.
- WARNING: The procedure is continuing but the validity of the model fit is questionable.
- WARNING: The specified model did not converge.
- WARNING: Negative of Hessian not positive definite.

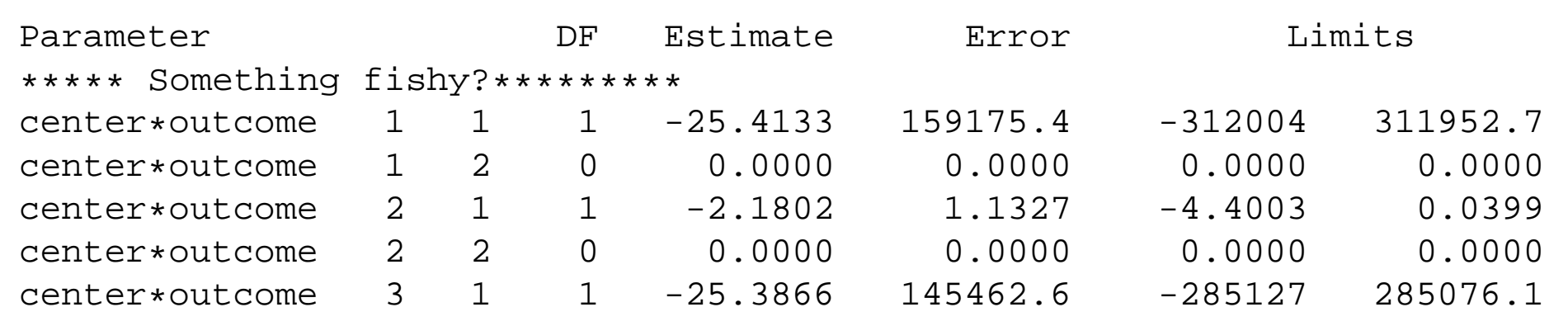

## Deleting sites

- •Clinics <sup>1</sup> and <sup>3</sup> only have failures
- •Thus, they do not affect the OR of treatment by success
- •One solution to the convergence problems is to model the data without sites <sup>1</sup> and <sup>3</sup>

```
proc logistic data=one;
 where center in (2, 4, 5);
 freq count;
 class center tx /param=ref;
 model outcome(ref='2') = center txirun;
```
#### Model Convergence Status

Convergence criterion (GCONV=1E-8) satisfied.

Odds Ratio Estimates

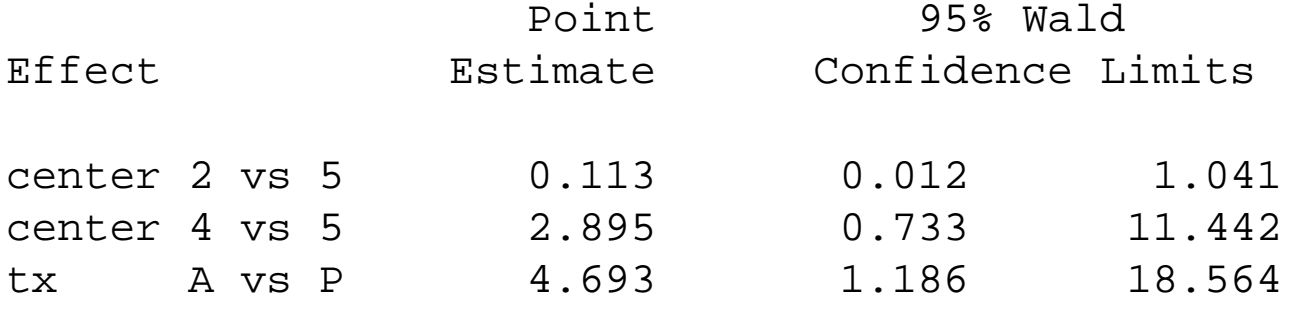

Note: This OR for the treatment is the same for the model with 5 sites

## CMH Estimator

```
proc freq data=one;
 tables center*tx*outcome / cmh;
weight count;
run;
proc freq data=one;
where center in (2, 4, 5);
tables center*tx*outcome / cmh;
weight count;
run;
```
ALL SITES\*\*\*\*\*\*\*\*\*\*\*\*\*\* Estimates of the Common Relative Risk (Row1/Row2) Type of Study Method Method 25% Value 95% Confidence Limits --------------------------------------------------------------------------Case-Control Mantel-Haenszel 4.7151 1.1840 18.7768 (Odds Ratio) Logit \*\* 3.9677 1.0978 14.3395 ONLY SITES 2,4,5\*\*\*\*\*\*\*\*\*\*\*\* Estimates of the Common Relative Risk (Row1/Row2) Type of Study Method Method 2001 value 95% Confidence Limits -------------------------------------------------------------------------Case-Control Mantel-Haenszel 4.7151 1.1840 18.7768 (Odds Ratio) Logit \*\* 3.9677 1.0978 14.3395

That is, sites with only one type of response do not contribute to the OR estimate

Dropping sites 1 and 3 also make the loglinear model converge

```
proc genmod data=one;
 where center in (2, 4, 5);
 class center tx outcome;
 model count = center |x| outcome@2 /dist=poi link=log type3;
run;
```
----------LR Statistics For Type <sup>3</sup> Analysis

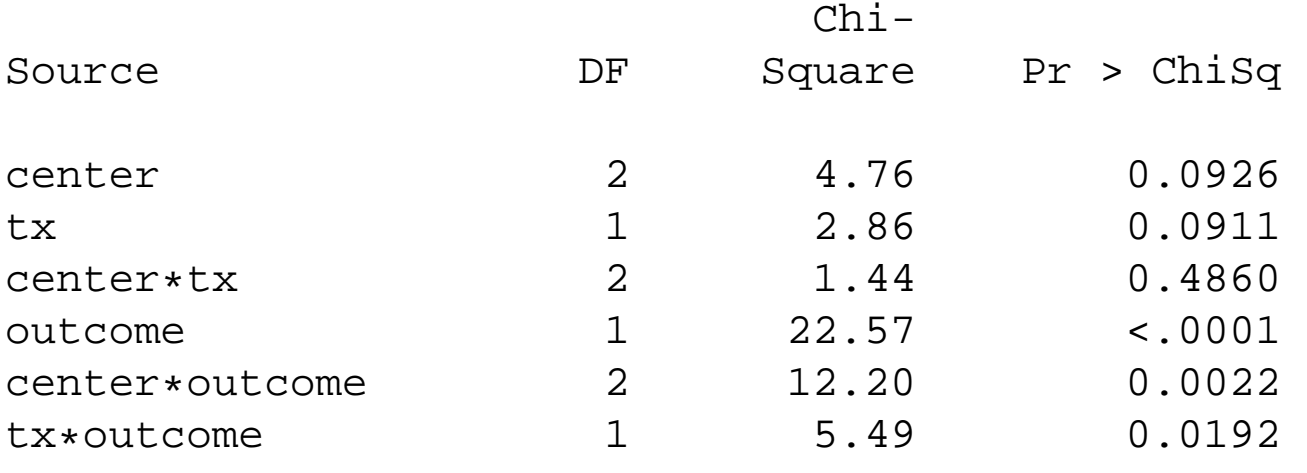

However, this model (the homogeneous association model) is the same as <sup>a</sup> logistic regression model

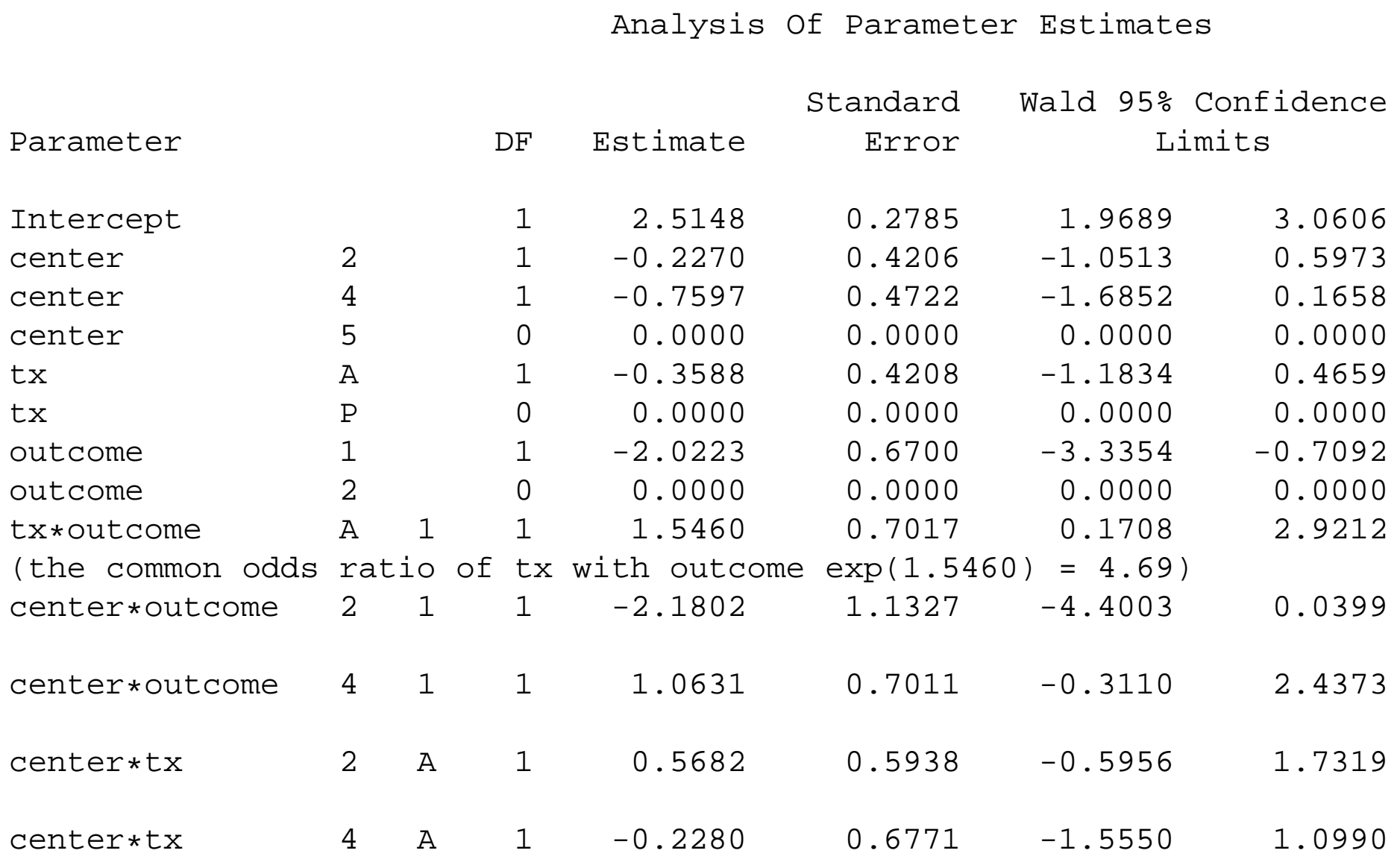

## Structural Zeros

- • By default, if you have data with <sup>a</sup> zero count in GENMOD, it will be considered <sup>a</sup> sampling zero
- •By default, PROC CATMOD will consider it <sup>a</sup> structural zero
- •To make GENMOD consider the zeros as structural, delete the observations with zero
- • To make CATMOD consider the zeros as sampling, add <sup>a</sup> small weight (like the .5 approach, but much smaller like 10-6) to the count
- •As stated before, <sup>I</sup> tend to use GENMOD more than CATMOD

```
data two;
 set one;
 if count = 0 then delete;
run;
proc genmod data=two;
 class tx outcome center;
model count = tx|outcome|center@2 /link=log dist=poi type3;
run;
```
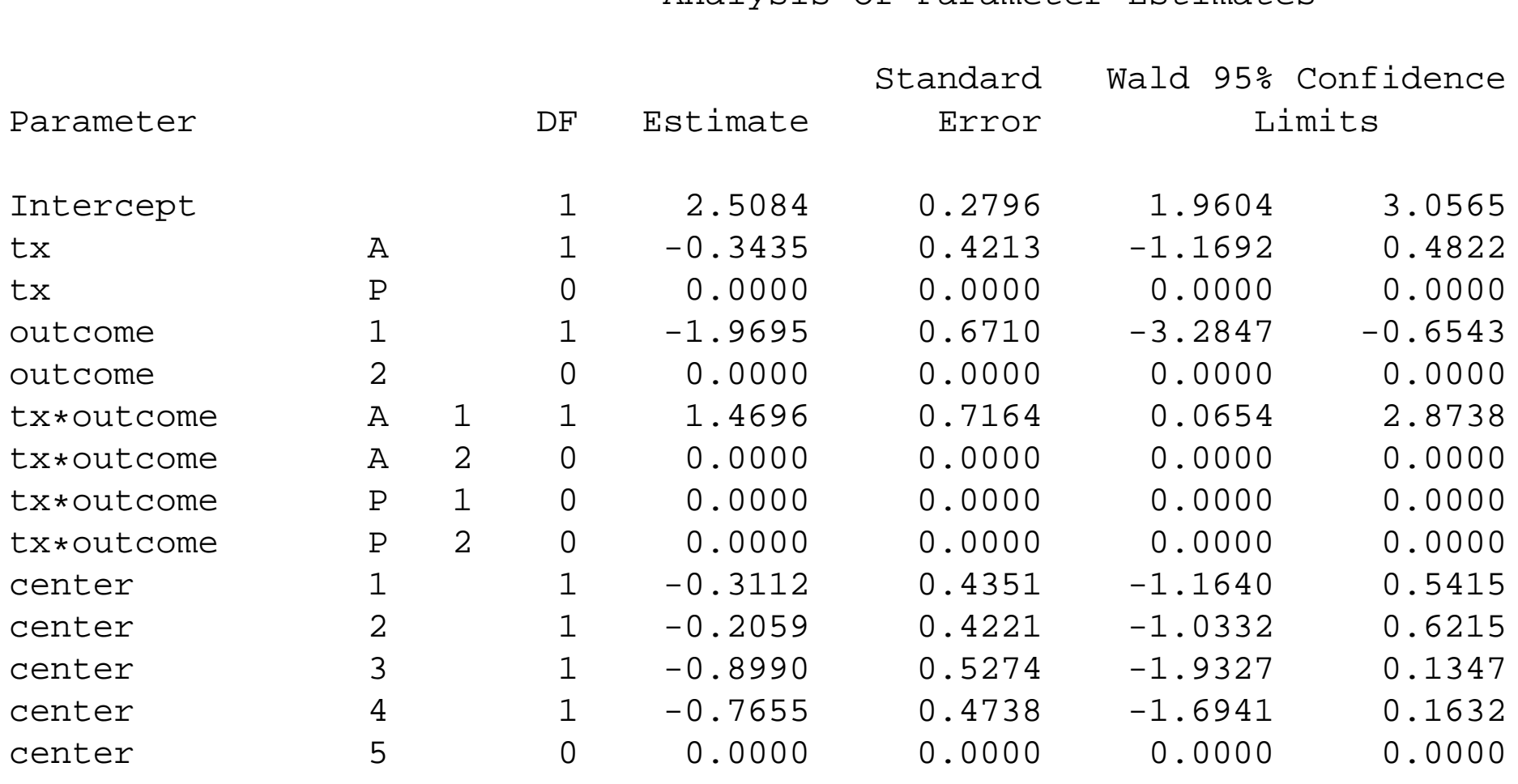

## With Structural Zeros (model converged)

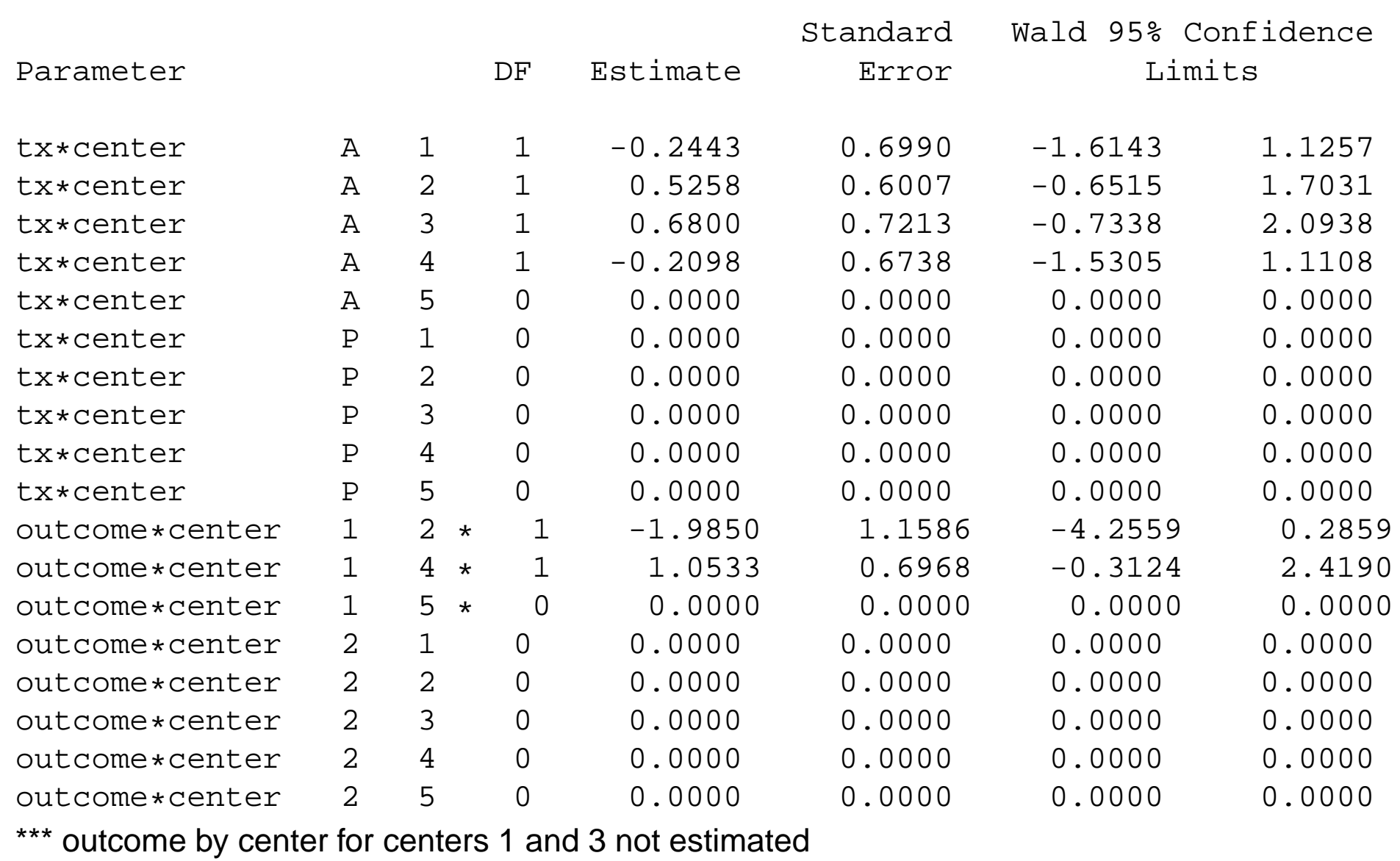

## Limitations

- •We have forced the outcomes of treatment by center to be zero for sites <sup>1</sup> and <sup>3</sup>
- • This is technically not correct (Sites <sup>1</sup> and <sup>3</sup> could have <sup>a</sup> success in repeated sampling)
- $\bullet$ However, we have constrained them to be zero to make the model converge
- •We estimate the Common OR of treatment and outcome to be

 $exp(1.4696) = 4.34$ 

- • This result is consistent with other results (CMH, Logistic, and log-linear with Sites <sup>1</sup> &3 eliminated)
- $\bullet$  The synergy of these different methods suggests that the treatment is beneficial in reducing the fungal infection